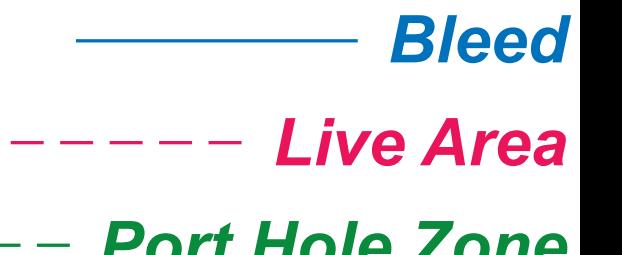

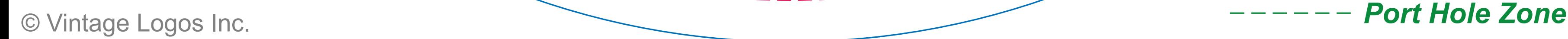

# VintageLogos.com

# **18 Inch Templet**

## *Color & Quality*

#### **Design in the RGB color mode. Bitmap files need to be 100 - 150ppi at actual size.**

**Colors come out more vivid with this setting. You can design up to 300ppi.** 

### *Bleed*

**Extend background images or colors to the blue line.**

### *Live Area*

**This is what the audience will see. Place important text and images inside this line.**

### *Port Hole Zone*

**Holes should be placed within the zone.**

#### *Save File*

### **Convert fonts to curves or paths before saving. Save as .png .jpg .pdf .tif .eps .svg**

**Before saving remove the instructions & guide layers.**

VintageLogos.com